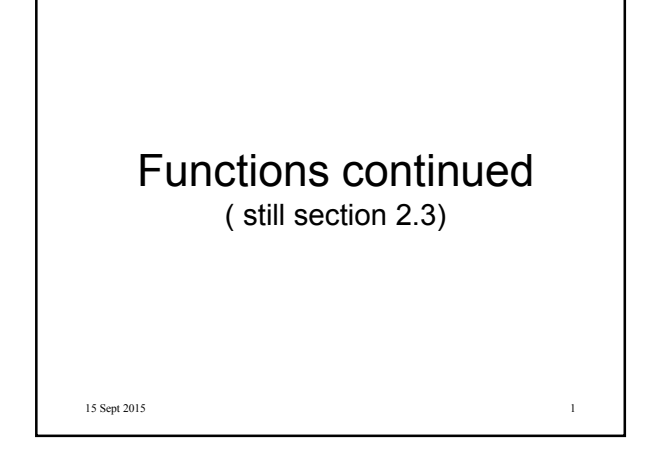

### Properties of Functions

A function f:A→B with A,B ⊆ R is called *strictly increasing*, if  $\forall x, y \in A \ (x \leq y \rightarrow f(x) \leq f(y)),$ and *strictly decreasing*, if  $\forall x, y \in A \ (x \le y \rightarrow f(x) > f(y)).$ 

Obviously, a function that is either strictly increasing or strictly decreasing is one-to-one.

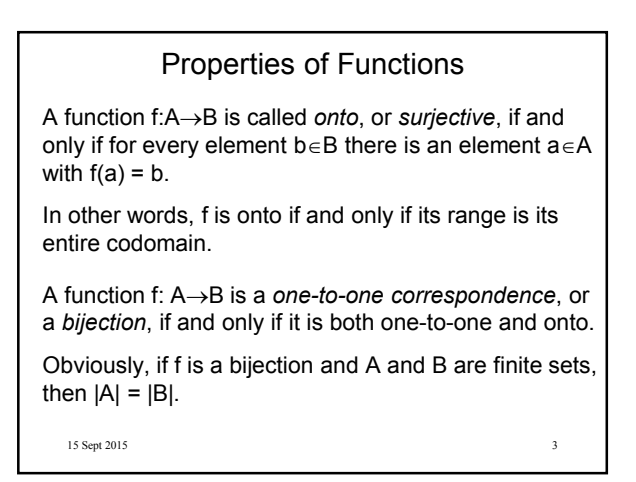

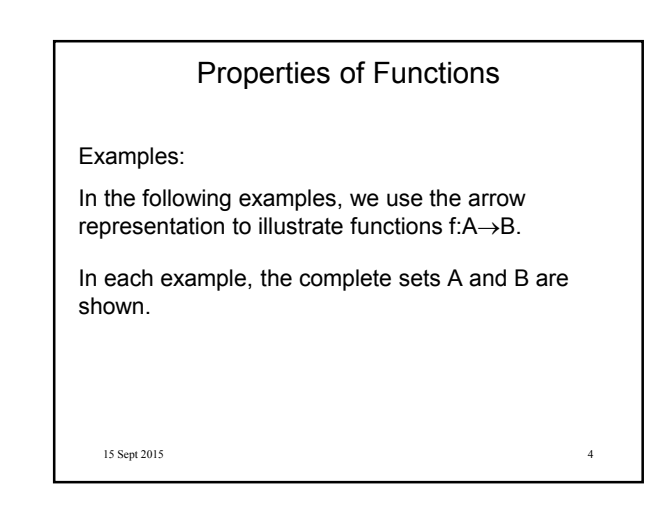

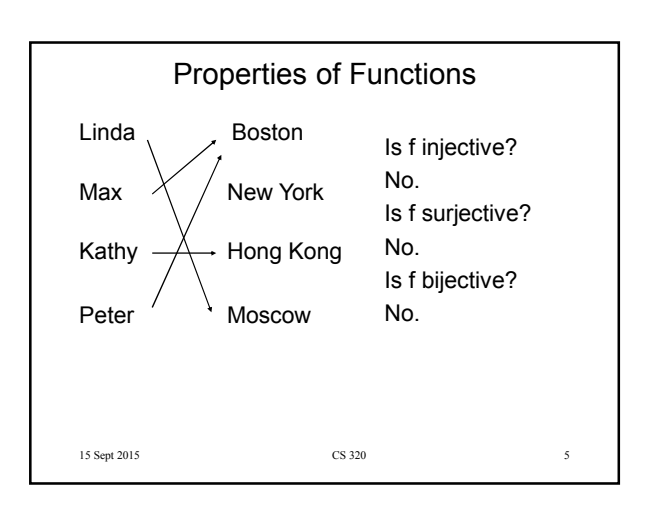

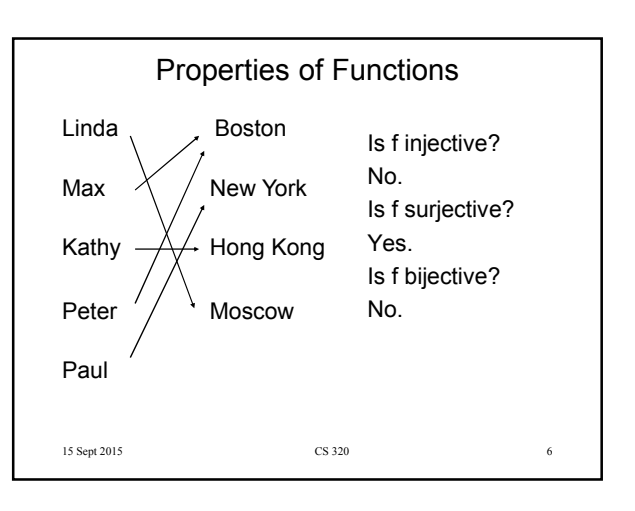

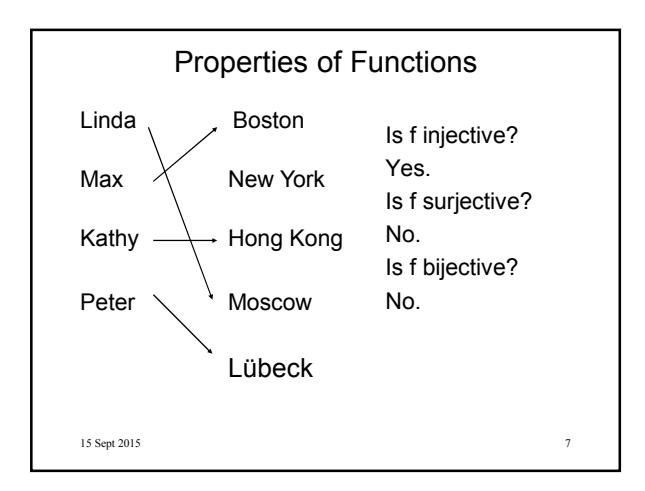

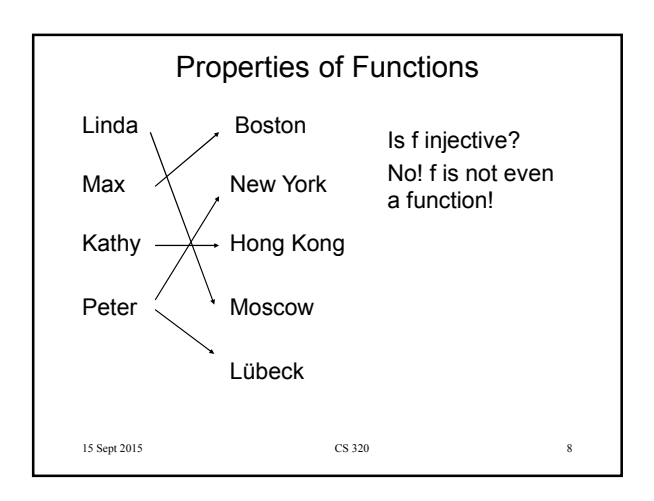

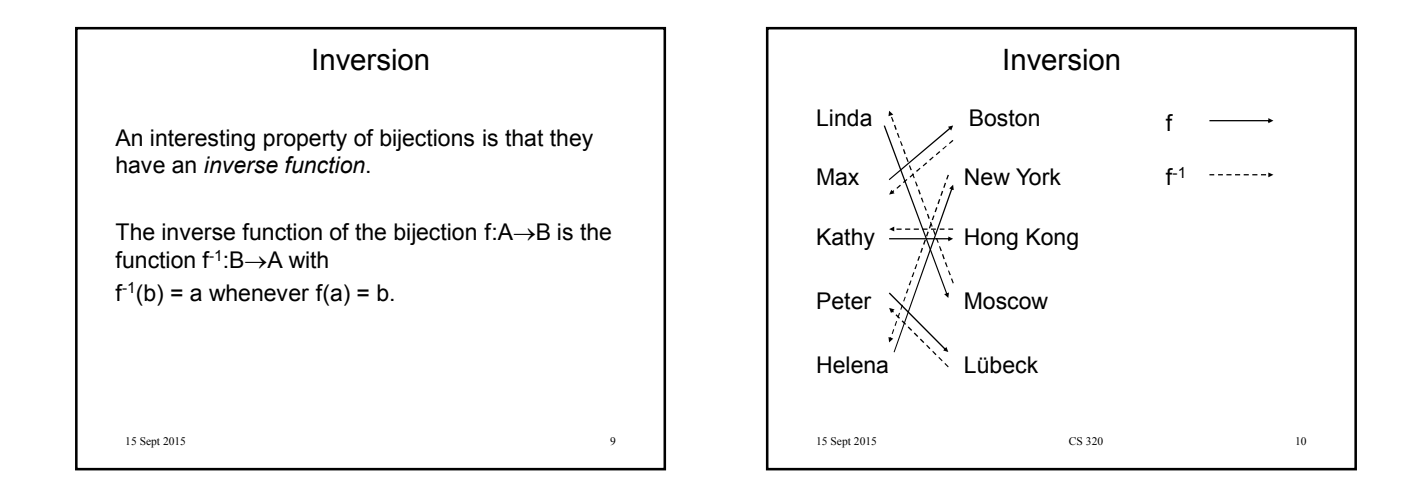

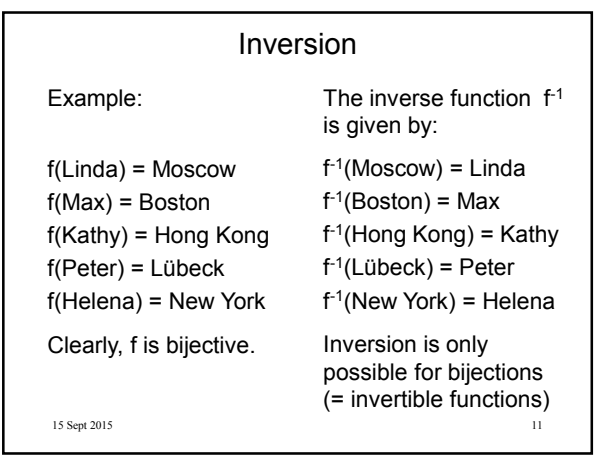

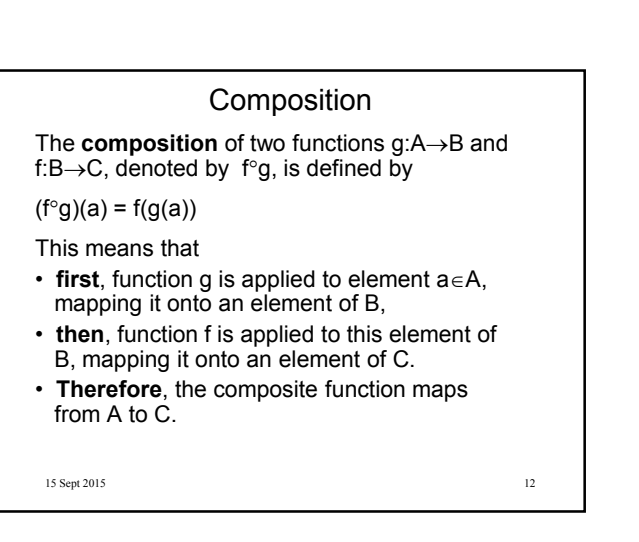

## 15 Sept 2015 13 Composition Example:  $f(x) = 7x - 4$ ,  $g(x) = 3x$ , f:**R**→**R**, g:**R**→**R**  $(f°g)(5) = f(g(5)) = f(15) = 105 - 4 = 101$  $(f°g)(x) = f(g(x)) = f(3x) = 21x - 4$

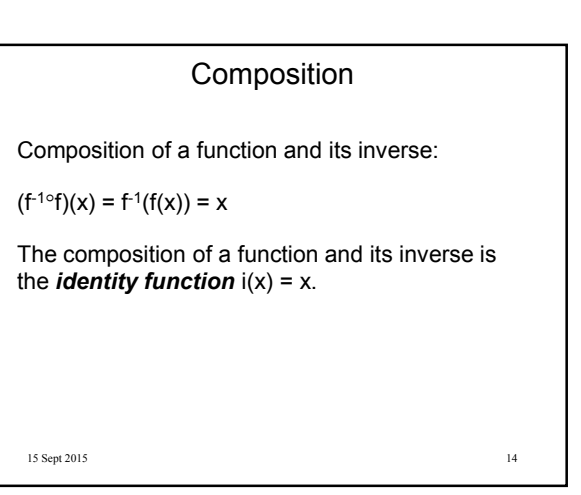

15 Sept 2015 15 Graphs The *graph* of a function f:A→B is the set of ordered pairs  $\{(a, b) | a \in A \text{ and } f(a) = b\}.$ The graph is a subset of A×B that can be used to visualize f in a two-dimensional coordinate system.

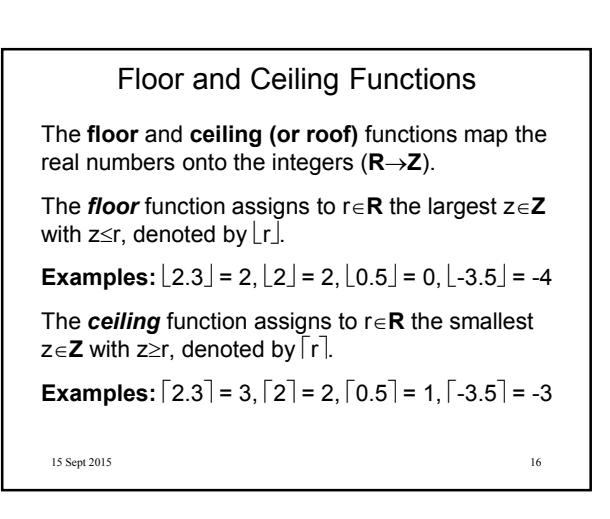

### Partial Functions

A *partial function* f from A to B is a function f:C→B where C is a subset of A.

15 Sept 2015 18 Sept 2015 18 Sept 2015 18 Sept 2015 18 Sept 2015 18 Sept 2015 18

### Exercises

I recommend Exercises 1, 5, and 17 in Section 2.3.

It may also be useful to study the graph displays in that section.

Another question: What do all graph displays for any function f:**R**→**R** have in common?

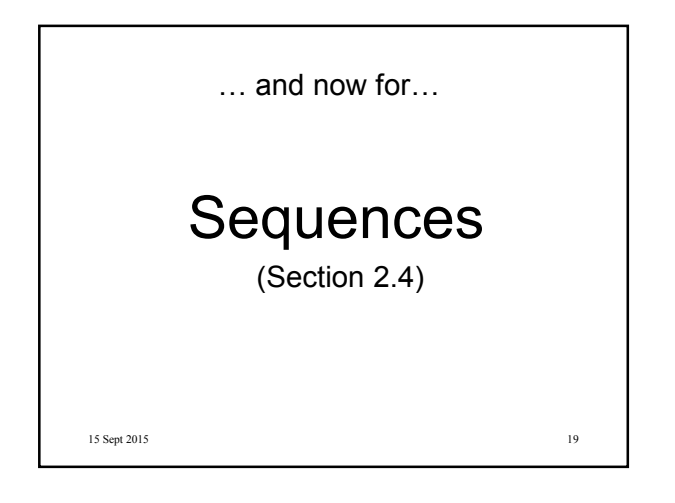

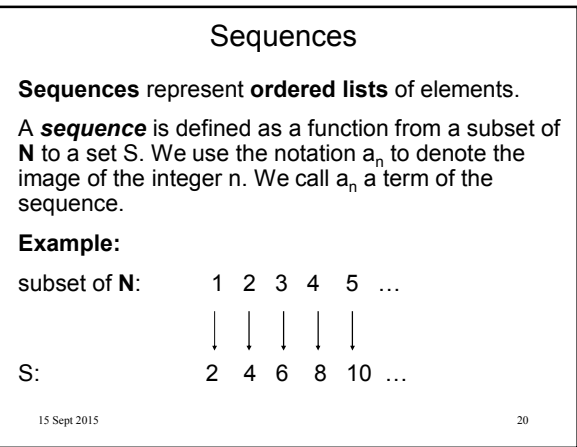

15 Sept 2015 21 **Sequences** We use the notation  $\{ {\sf a}_\text{\tiny n} \}$  to describe a sequence. Important: Do not confuse this with the {} used in set notation. It is convenient to describe a sequence with a **formula**. For example, the sequence on the previous slide can be specified as  $\{a_n\}$ , where  $a_n = 2n$ .

### 15 Sept 2015 22 The Formula Game 1, 3, 5, 7, 9, ...  $a_n = 2n - 1$  $-1, 1, -1, 1, -1, ...$   $a_n = (-1)^n$ 2, 5, 10, 17, 26, …  $a_n = n^2 + 1$ 0.25, 0.5, 0.75, 1, 1.25 ...  $a_n = 0.25n$ 3, 9, 27, 81, 243, …  $a_n = 3^n$ What are the formulas that describe the following sequences  $a_1$ ,  $a_2$ ,  $a_3$ ,  $\ldots$  ?

#### **Strings**

A *String* can be thought of as a finite sequence of characters, denoted by  $a_1a_2a_3...a_n$ .

The *length* of a string S is the number of terms that it consists of.

The *empty string* contains no terms at all. It has length zero.

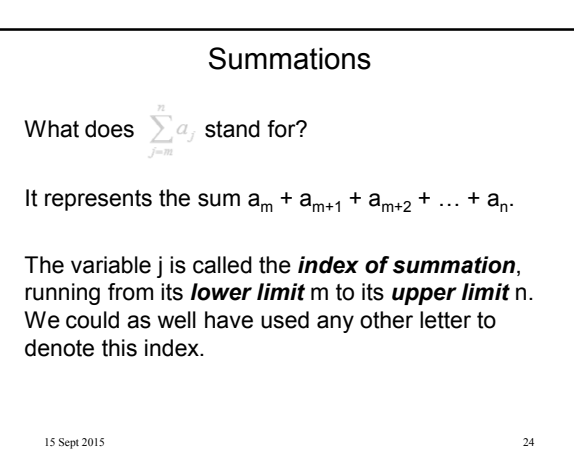

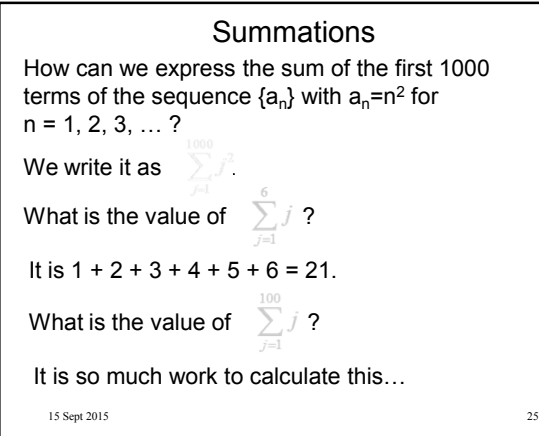

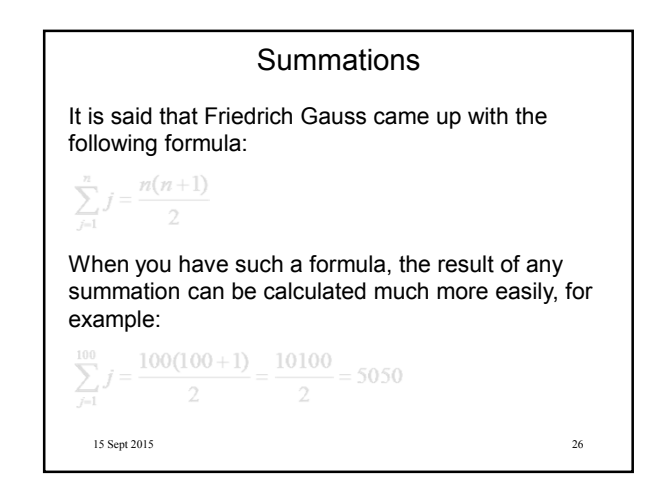

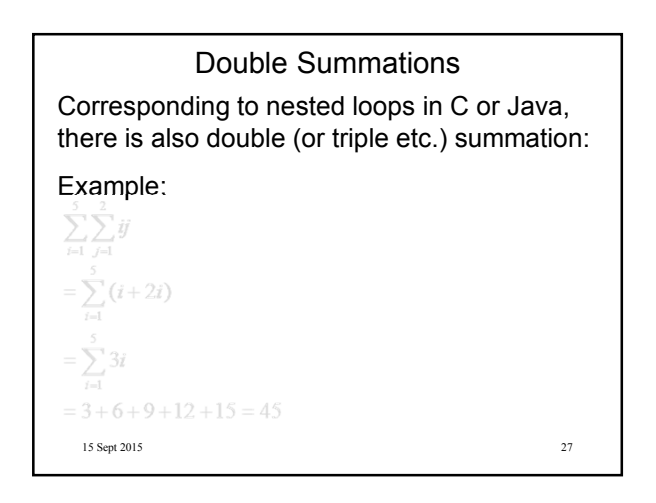

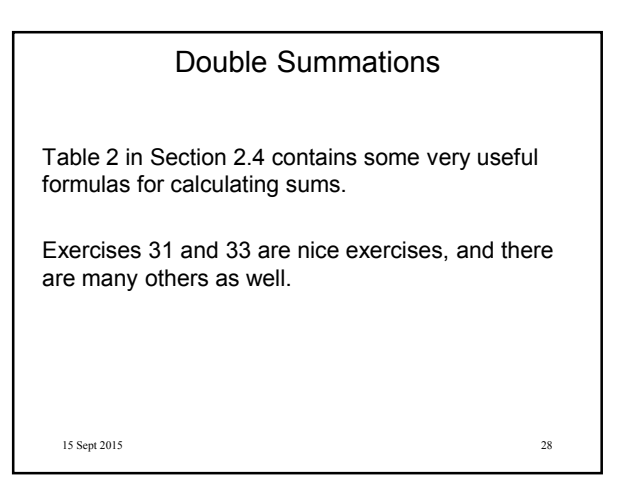

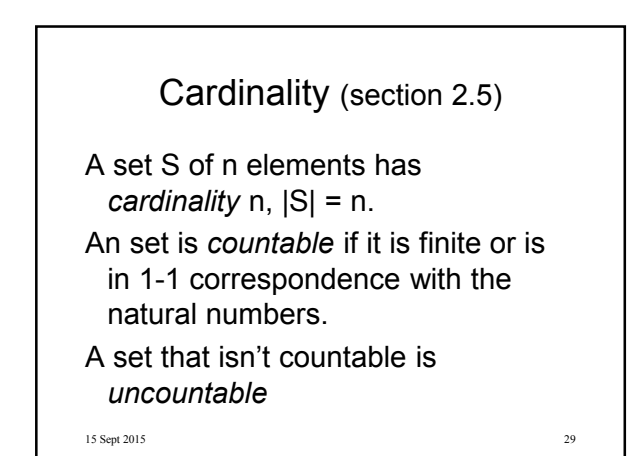

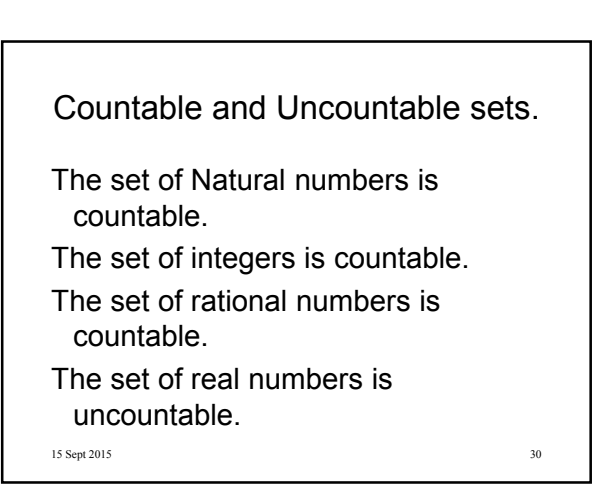

### 15 Sept 2015 31 Countable Sets Theorem. A set S is countable iff its elements can be counted in a finite or infinite sequence.  $(S = {a_1, a_2, a_3, ...} )$ Theorem: Any subset of a countable set is countable. Theorem. If A and B are countable then A∪B is countable. Theorem: A countable union of countable sets is countable.

### **Countability** Theorem (Cantor): the set of real numbers is uncountable. Proof: Cantor's diagonalization process shows that no sequence can list every point in the unit interval [0, 1]. See example 5, page 173, for this proof.

15 Sept 2015 32

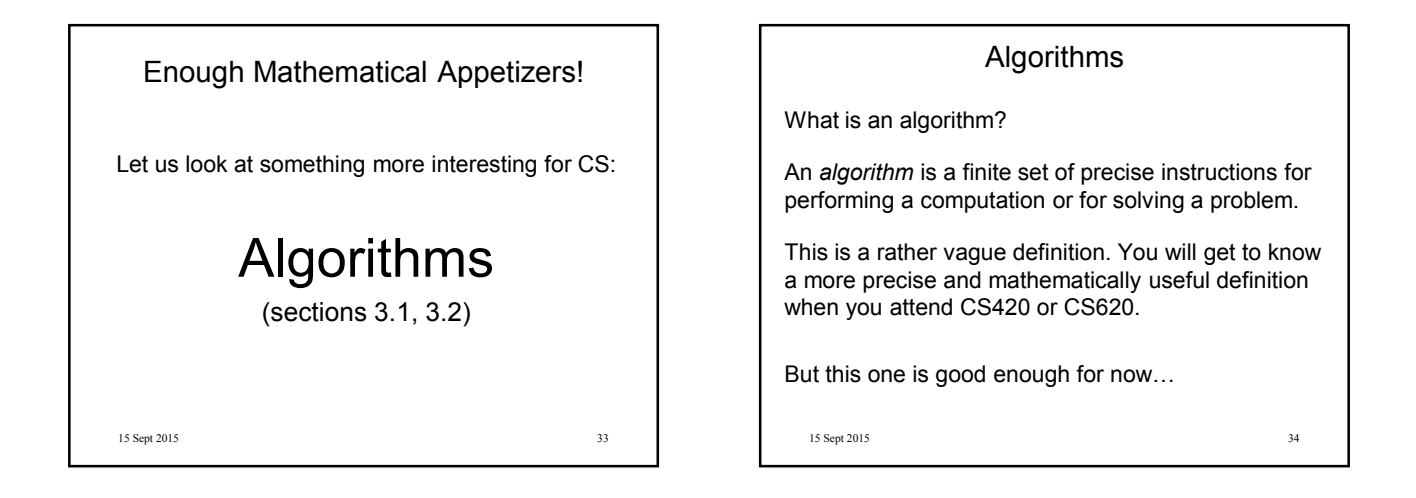

### Algorithms

Properties of algorithms:

- **Input** from a specified set,
- **Output** to a specified set (solution),
- **Definiteness** of every step in the computation,
- **Correctness** of output for every possible input,
- **Finiteness** of the number of calculation steps,
- **Effectiveness** of each calculation step and
- **Generality** for a class of problems.

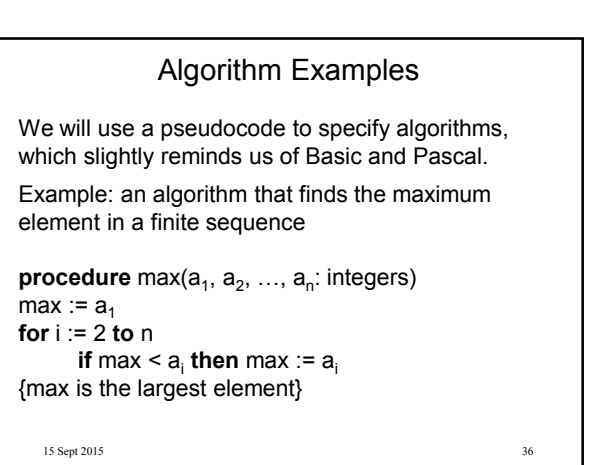

### Algorithm Examples

15 Sept 2015 37 **Another example:** a linear search algorithm, that is, an algorithm that linearly searches a sequence for a particular element. procedure linear\_search(x: integer; a<sub>1</sub>, a<sub>2</sub>, ..., a<sub>n</sub>: integers)  $i := 1$  $while (i \leq n \text{ and } x \neq a_i)$  $i := i + 1$ **if** i ≤ n **then** location := i **else** location := 0 {location is the subscript of the first term that equals x, or is zero if x is not found}

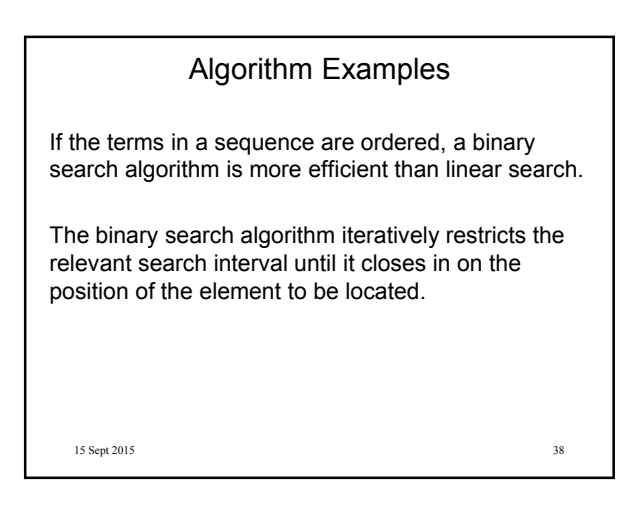

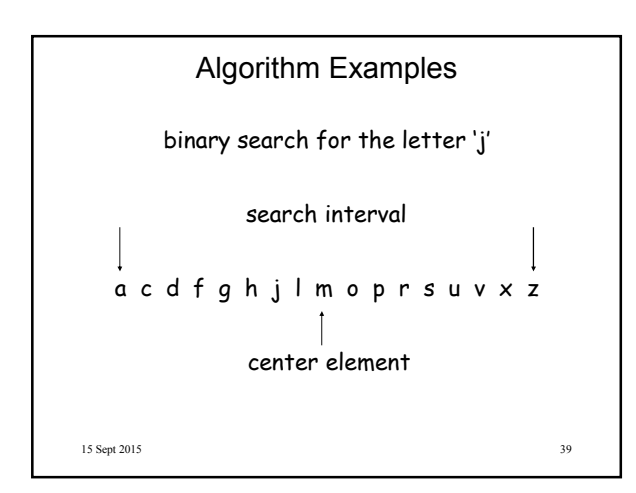

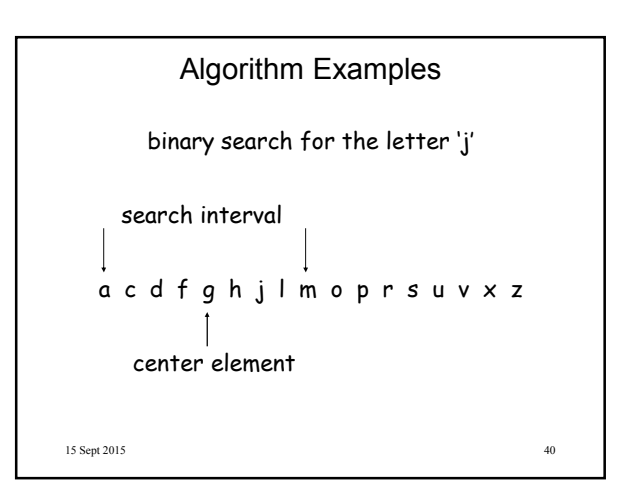

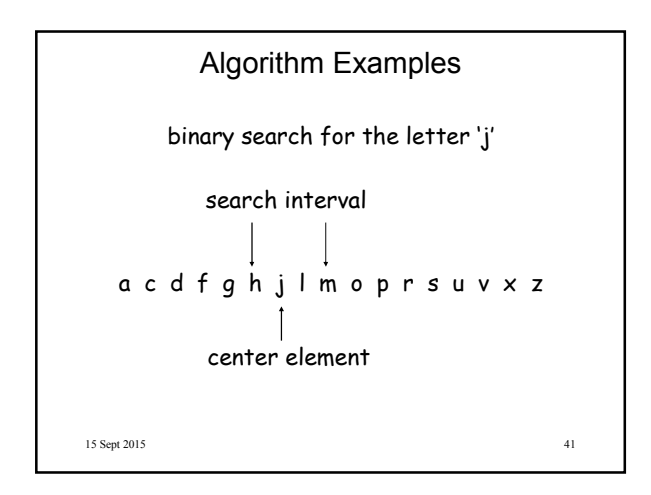

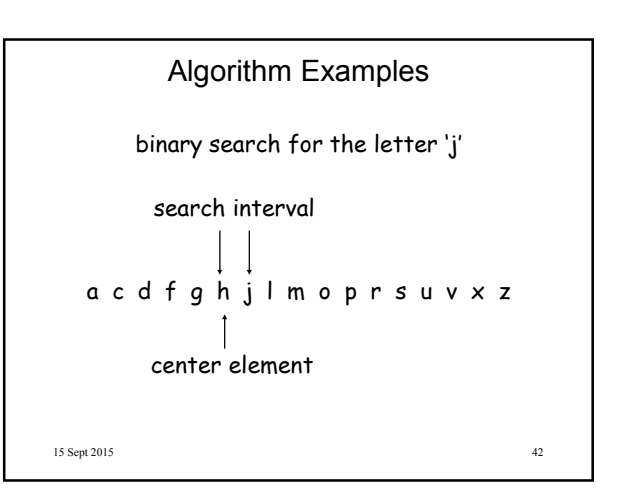

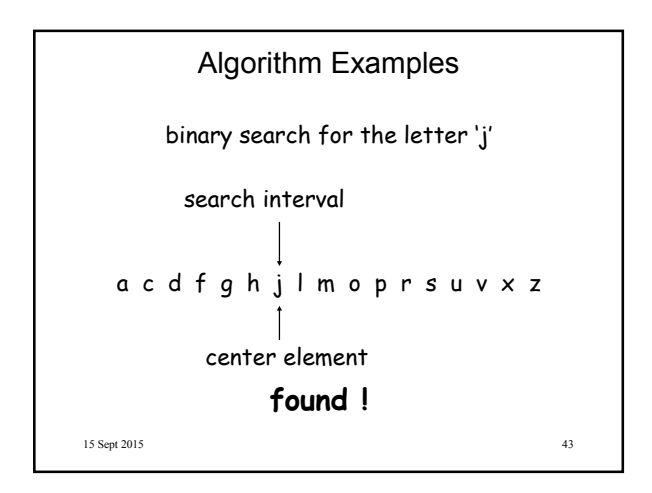

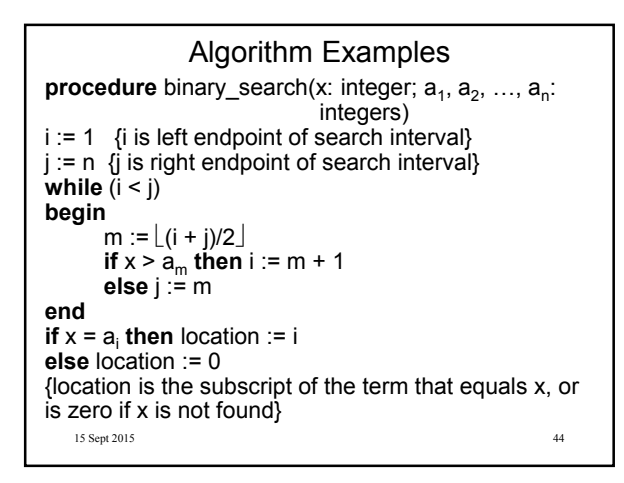

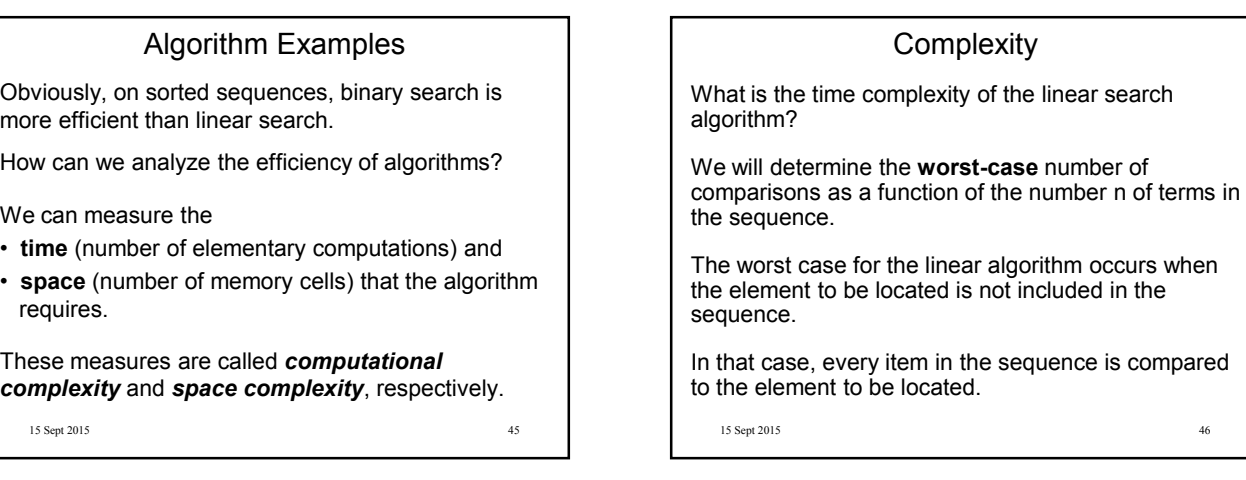

#### **Complexity**

For n elements, the loop

 $while (i \leq n \text{ and } x \neq a_i)$  $i := i + 1$ 

is processed n times, requiring 2n comparisons. When it is entered for the (n+1)th time, only the

comparison  $i \leq n$  is executed and terminates the loop.

Finally, the comparison

**if** i ≤ n **then** location := i

is executed, so all in all we have a worst-case time complexity of 2n + 2.

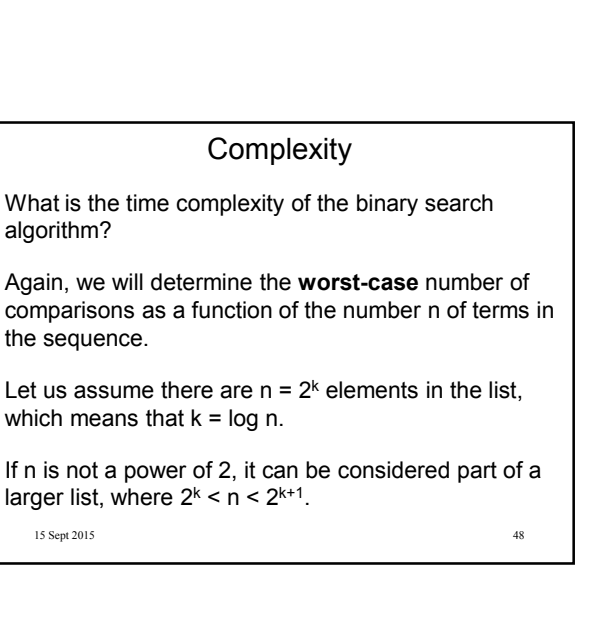

### **Complexity**

```
In the first cycle of the loop
while (i < j)begin
       m := \lfloor (i + j)/2 \rfloorif x > a_m then i := m + 1
      else j := m
end
the search interval is restricted to 2^{k-1} elements, using
two comparisons.
```
15 Sept 2015 49

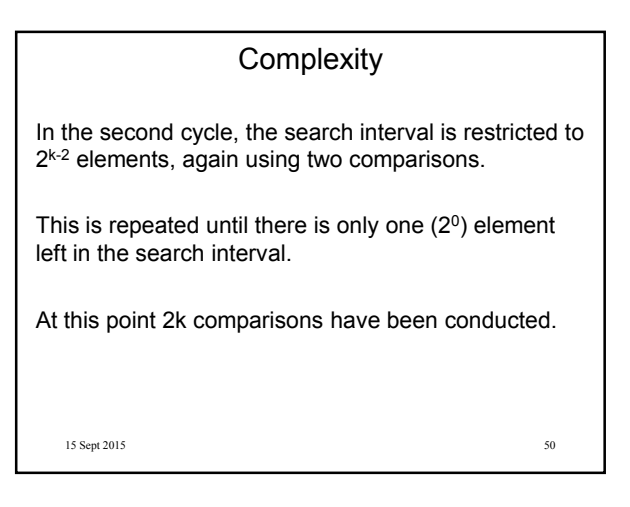

15 Sept 2015 51 **Complexity** Then, the comparison **while**  $(i < j)$ exits the loop, and a final comparison **if**  $x = a_i$  **then** location := **i** determines whether the element was found. Therefore, the overall time complexity of the binary search algorithm is  $2k + 2 = 2 \lceil \log n \rceil + 2$ .

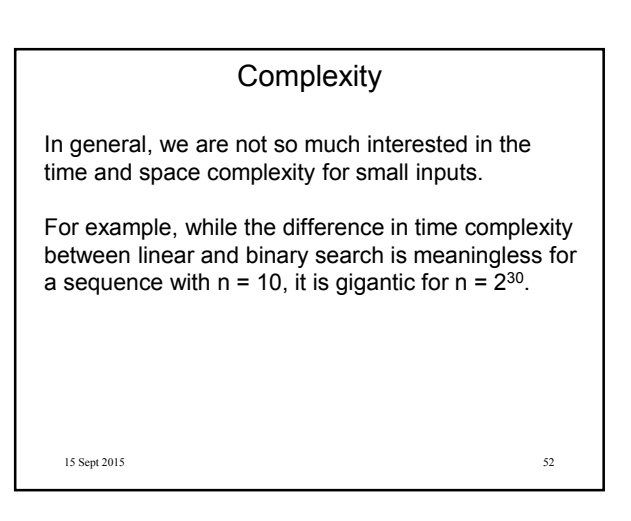

# **Complexity** For example, let us assume we have two algorithms A and B that solve the same class of problems. And suppose the time complexity of A is 5,000n, the one for B is  $\lceil 1.1^n \rceil$  for an input with n elements.

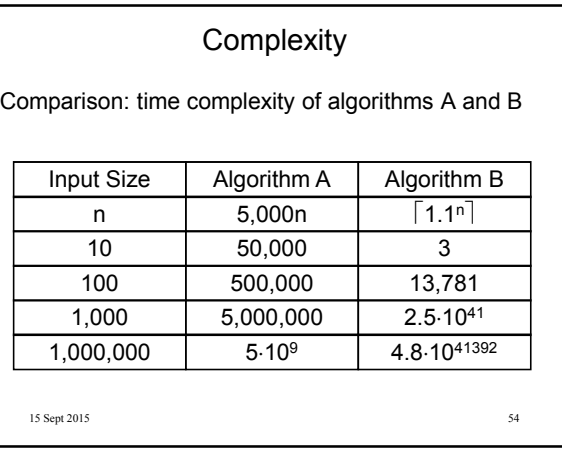

### **Complexity**

This means that algorithm B cannot be used for large inputs, while running algorithm A is still feasible.

So what is important is the **growth** of the complexity functions.

The growth of time and space complexity with increasing input size n is a suitable measure for the **comparison** of algorithms.